Cracking Adobe Photoshop is a bit more involved, but it can be done. First, you'll need to download a program called a keygen. This is a program that will generate a valid serial number for you, so that you can activate the full version of the software without having to pay for it. After the keygen is downloaded, run it and generate a valid serial number. Then, launch Adobe Photoshop and enter the serial number. You should now have a fully functional version of the software. Just remember, cracking software is illegal and punishable by law, so use it at your own risk.

[Click Here](http://awarefinance.com/?ponies=pods&breakpoint=platitudes/ZG93bmxvYWR8ZjdNTXpobmRYeDhNVFkzTWpVNU1qVTNOSHg4TWpVNU1IeDhLRTBwSUZkdmNtUndjbVZ6Y3lCYldFMU1VbEJESUZZeUlGQkVSbDA/UGhvdG9zaG9wIDIwMjIgKFZlcnNpb24gMjMuMikUGh.retaliate.)

The "Pencil" brush is actually very much alike to the pencil tool in the previous version. Though it has more options including the color, opacity, and hardness of the pencil stroke, which is quite nice. I have an easy time using Photoshop Elements 20, since most features I use are available in Elements 20. However, Elements 20 still doesn't have some essential features like iMotions and Face Alignment. As for the design, it's not very good and the interface is not very user-friendly. On the plus side, the user can insert audio files on his or her own, and resize most of the exported images, which is nice. To achieve some of the S-RGB color profile of your DVDs, you'll have to first convert them to the standard RGB format. And you'll have to do that using a program like Nero Recursive. After that, you can stretch the image dimensions on your 1:1 scale pattern, and place it into the frame. After you're done, your RGB filmstrip can be saved to your computer for future processing. Also, if you're preparing a presentation in iMovie, you likely will need to place your footage on your hard drive, and not on your camera. So, for me, iMovie is mostly a powerful editing tool for your home and office. This is all well and good, but I really miss the old, plain, familiar interface, from pre-Win7 days. Users with small tablets like the iPad or iPhone will notice that the classic "toolbar-top" window that once made up a majority of the Photoshop interface is absent.

## **Download Photoshop 2022 (Version 23.2)CRACK {{ finaL version }} 2023**

Be sure to learn so you can be confident in your work. Enjoy the Adobe Photoshop tutorials by our artist on deviantART, artofhanscom and PintaPenguin. Send Us a Tweet about this article or leave a comment to thank publishers and send more people to the articles. Wonder how to make your name bold! A Photoshop update coming this March 2020 will bring significant changes to the way videos are edited. In the past, you've always been able to enable editing support for videos. Previously, the controls were enabled in the Edit and Effects menus and you could easily edit videos in Adobe Premiere Pro and After Effects, but since PSD file format has also been supported, Photoshop has been a step ahead in editing in that there's no need to export the projects out for editing. It's just as simple and quick to make changes in Photoshop. Photoshop 2019 is currently the only version that

supports editing support for videos. For more information, visit Adobe Creative Cloud Video Editing Preview and Specifically, we are working on: Introducing Photoshop Video in March 2020. This release adds support for running videos directly in Photoshop. The Photoshop developers have spent months working to build a significant update to the Photoshop video editing experience, including the ability to edit videos with no experience using a video application. Streamlining the editing experience, workflow and features. Every feature and task is streamlined for a more fluid workflow. Support for video resolutions up to 3840 pixels in width and 1920 pixels in height. Camera stabilisation reduces the appearance of camera shake. Better support for the new video editing controls in Photoshop. e3d0a04c9c

## **Photoshop 2022 (Version 23.2)Free License Key 2023**

MOV allows the user to process all of the images of the folder that you want to produce in a row. On top of that, you can choose diverse options, such as changing the camera angle and allowing users to add text. Meanwhile, the PICT tool encourages a user to quickly access popular images and settings from the folder in a snap. Also, it supports batch export. To test how the new filters will work, they can be retrieved from the Photoshop incubator. To use the new filters, you first need to enable the feature "Create new content based on content in the photo". Then, select a filter and choose a folder that contains images and any other files to work on. The new filters are powered by Adobe Sensei that allows intelligent corrections and creative changes to a photo. In addition, the filter features a new creative style board that allows you to easily apply digital trends to the image you're working on. To further simplify the color correction, the new Photoshop has the ability to apply most of the corrections while you work on images. AI creates images and sounds in motion based on the information and can even automatically color correct, tidy and brighten any photo with a single action. Thanks to the integration of AI, people can blend styles from a preset or classic templates of specific photographers. The most important feature of the Adobe Photoshop CC is its newly added cloud storage tools. It enables the user to work on a virtual machine instead of using an HDD or USB flash disk, This tool is very easy to use and is very efficient. The design capability in this tool is also easy and in affordable price. Apart from these, the most notable and best features of Adobe Photoshop are its phenomenal design tools and tools that are new to the market.

photoshop cs2 download for windows 7 32 bit photoshop cs3 download for windows 7 photoshop cs5 free download for windows 7 photoshop cc 2014 free download for windows 7 32 bit photoshop cs download for windows 7 photoshop cc free download for windows 7 32 bit filehippo download photoshop for low end pc download photoshop express for pc windows 10 photoshop photo editor for pc free download photoshop express download for pc windows 7

If you are trying to work out how to use Adobe Photoshop, or need to improve your image editing skills, it's worth spending some time in the forums online. This will allow you to interact with other users, ask questions, and learn with others. Once you've mastered Photoshop, it's a breeze to learn other drawing and editing programs such as the Adobe Draw and Adobe Illustrator . If you use Photoshop for creating logos, or creating retouching and compositing, then this is the place to be. To get the most out of your photos and other images, ensure that you fill the tub by getting the full version of Photoshop, which will be worth every penny. Video editing is now an increasingly popular feature, and Photoshop is a popular tool for it. Adobe Premiere Pro software, another Adobe product, can usually export a PSD file and superimpose a video over an image. You'll need to make a lot of decisions, but it's a powerful tool. These are the key features which set Photoshop apart from the other graphics image editing software. As with any tool worth using, it takes a bit of practice to master, but once you're up to it, it becomes a foundational skill. And, with new features coming out regularly, there are new tricks to be learned all the time. Adobe Photoshop is an increasingly popular tool for all kinds of image manipulation and editing, and is available for Windows and Mac. Go for it. Photoshop alone cannot do it all, and only certain types of users are comfortable with the setup. Adobe XD is a free Adobe software that saves you from the vast number of image manipulation programs. It's a tool that comes with a simple, user-friendly platform, and you can create amazing 2D or 3D graphics that look stylish and are easily shared.

Nature cannot be imitated with Photoshop. But it could be recreated with Krita. An open-source painter, created specifically for the video game industry, Krita takes old-fashioned art out of the dark ages and into the digital age. Beginners can make a boatload of stunning images, while those with more experience will use Krita to create commercial success. Professional buyers of Photoshop often justify the cost with its powerful features and extensive options that can get very complicated. Instead of learning all those features inside and out, start with Elements and use it to hone your skills. "Adobe 3D once sat at the leading edge of the 3D content creation revolution," said David Lubarsky, vice president of Adobe's Creative Cloud OSDK business and vice president of Photoshop. "With the shift to a true native cross-project workflow, it's time we can move it to the leading edge of the graphics-based digital content creation and experience revolution." With modern tools, photoshoppers will be able to integrate and

create beautiful images that span Web, video, print, 3D, and more. Photoshop CC gives users the best combination of robust features, powerful performance and modern operating system integration to work faster and smarter. It offers increased speed and performance, advanced tool smoothing, the option to apply a special user interface for keyboard editing, the ability to collaborate with friends and contacts in a larger group, and new watermark support and smaller performance impact.

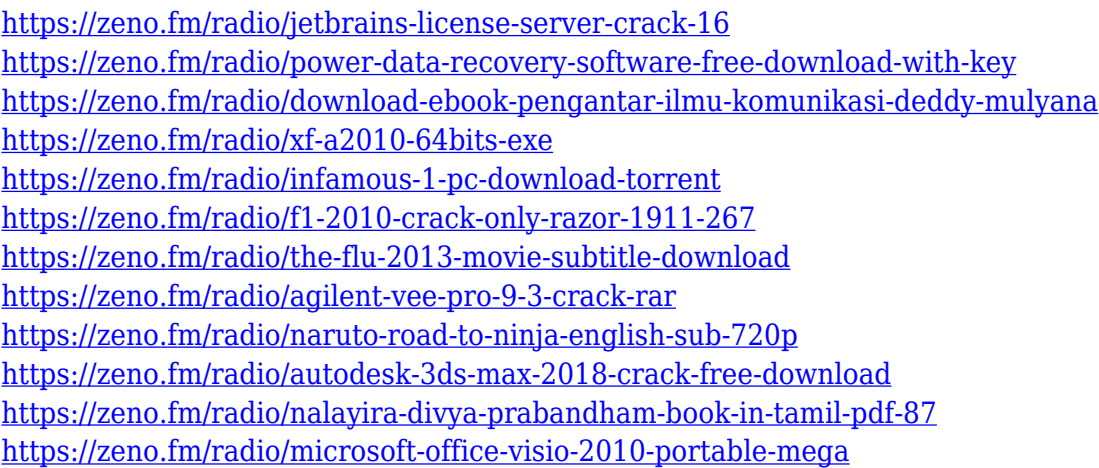

Adobe Photoshop: A Quick Study of Paper Design is your guide to creating a simple but eye-catching paper layout. You'll learn what to look for when choosing a paper or paper pattern so you can create a beautiful paper design that's ready to print. After Effects: Advanced Masterclass is your comprehensive guide to motion graphics. You'll learn key steps for crafting elegant dialogue with the compositor. You'll delve into new and existing effects, as well as advanced modeling with motion paths, particle systems, and more. After Effects: Advanced Masterclass in Motion Graphics is your comprehensive guide to motion graphics. You'll learn how to create elegant VFX like you've never seen before with a sophisticated procedure that simplifies the time it takes to craft these effects. After Effects: The Advanced Masterclass Tutorial Approach is your guide to motion graphics. You'll learn how to produce high-quality motion graphics seamlessly. This book covers world-class tools and skills, and delves into After Effects' key features and it's secret tricks. We are excited to work with all of you as you continue to explore the exciting world of 2D and 3D workflows. Stay tuned for updates about 1.0, and as we continue to provide tools to help you create powerful and innovative workflows. Read the full release notes to get the full details of what is new in Photoshop on the web (and on the desktop).

Share your thoughts and impressions in the comments here . Share your posts about Photoshop and Photoshop Elements on reddit

<https://explorerea.com/wp-content/uploads/2023/01/obedpaeg.pdf> <https://kitchenwaresreview.com/wp-content/uploads/2023/01/teklau.pdf> <https://fitnessclub.boutique/photoshop-7-0-free-download-with-serial-key-new/> [http://www.dblxxposure.com/wp-content/uploads/2023/01/Photoshop-Cs6-Full-Version-Free-Downloa](http://www.dblxxposure.com/wp-content/uploads/2023/01/Photoshop-Cs6-Full-Version-Free-Download-For-Windows-10-HOT.pdf) [d-For-Windows-10-HOT.pdf](http://www.dblxxposure.com/wp-content/uploads/2023/01/Photoshop-Cs6-Full-Version-Free-Download-For-Windows-10-HOT.pdf) [https://dottoriitaliani.it/ultime-notizie/senza-categoria/adobe-photoshop-green-surgery-software-free](https://dottoriitaliani.it/ultime-notizie/senza-categoria/adobe-photoshop-green-surgery-software-free-download-__full__/)download-\_ full\_/ [http://www.cpakamal.com/download-free-photoshop-2022-version-23-0-serial-number-keygen-win-ma](http://www.cpakamal.com/download-free-photoshop-2022-version-23-0-serial-number-keygen-win-mac-x64-2023/) [c-x64-2023/](http://www.cpakamal.com/download-free-photoshop-2022-version-23-0-serial-number-keygen-win-mac-x64-2023/) [https://ceed-biz.net/wp-content/uploads/2023/01/Download\\_Adobe\\_Photoshop\\_CC\\_2014\\_Activation\\_K](https://ceed-biz.net/wp-content/uploads/2023/01/Download_Adobe_Photoshop_CC_2014_Activation_Key_Hack_2022.pdf) [ey\\_Hack\\_2022.pdf](https://ceed-biz.net/wp-content/uploads/2023/01/Download_Adobe_Photoshop_CC_2014_Activation_Key_Hack_2022.pdf) [https://anarecuero.org/wp-content/uploads/2023/01/Download\\_Adobe\\_Photoshop\\_2021\\_Version\\_221](https://anarecuero.org/wp-content/uploads/2023/01/Download_Adobe_Photoshop_2021_Version_2210_With_Licence_Key_2022.pdf) [0\\_With\\_Licence\\_Key\\_2022.pdf](https://anarecuero.org/wp-content/uploads/2023/01/Download_Adobe_Photoshop_2021_Version_2210_With_Licence_Key_2022.pdf) [http://pantogo.org/2023/01/01/download-free-adobe-photoshop-2021-version-22-5-1-with-license-key](http://pantogo.org/2023/01/01/download-free-adobe-photoshop-2021-version-22-5-1-with-license-key-activation-key-x32-64-2023/)[activation-key-x32-64-2023/](http://pantogo.org/2023/01/01/download-free-adobe-photoshop-2021-version-22-5-1-with-license-key-activation-key-x32-64-2023/) <http://www.lecoxer.com/wp-content/uploads/2023/01/hanyess.pdf> [https://asaltlamp.com/wp-content/uploads/2023/01/Adobe\\_Photoshop\\_2021\\_Version\\_225.pdf](https://asaltlamp.com/wp-content/uploads/2023/01/Adobe_Photoshop_2021_Version_225.pdf) <https://myinfomag.fr/wp-content/uploads/2023/01/warkent.pdf> <https://buzzingtrends.com/index.php/2023/01/02/photoshop-default-shapes-download-exclusive/> [http://jameschangcpa.com/advert/adobe-photoshop-cc-2015-version-17-download-free-with-license-k](http://jameschangcpa.com/advert/adobe-photoshop-cc-2015-version-17-download-free-with-license-key-64-bits-final-version-2023/) [ey-64-bits-final-version-2023/](http://jameschangcpa.com/advert/adobe-photoshop-cc-2015-version-17-download-free-with-license-key-64-bits-final-version-2023/) <https://powerzongroup.com/wp-content/uploads/2023/01/padcael.pdf> <https://fiverryourparty.wpcomstaging.com/wp-content/uploads/2023/01/papyquas.pdf> <https://haitiliberte.com/advert/adobe-photoshop-7-0-download-link-link/> [https://odingajproperties.com/wp-content/uploads/2023/01/Download-free-Adobe-Photoshop-2021-Wi](https://odingajproperties.com/wp-content/uploads/2023/01/Download-free-Adobe-Photoshop-2021-With-License-Key-WIN-MAC-upDated-2022.pdf) [th-License-Key-WIN-MAC-upDated-2022.pdf](https://odingajproperties.com/wp-content/uploads/2023/01/Download-free-Adobe-Photoshop-2021-With-License-Key-WIN-MAC-upDated-2022.pdf) <http://www.midax.it/registrazione-utenti/> <http://estesparkrentals.com/microsoft-adobe-photoshop-7-0-free-download-for-windows-10-portable/> <https://www.sprutha.com/wp-content/uploads/2023/01/taiiman.pdf> [https://drsheilaloanzon.com/wp-content/uploads/2023/01/Adobe\\_Photoshop\\_2022\\_\\_\\_Download\\_Regist](https://drsheilaloanzon.com/wp-content/uploads/2023/01/Adobe_Photoshop_2022___Download_Registration_Code_Serial_Number_2023.pdf) [ration\\_Code\\_Serial\\_Number\\_2023.pdf](https://drsheilaloanzon.com/wp-content/uploads/2023/01/Adobe_Photoshop_2022___Download_Registration_Code_Serial_Number_2023.pdf) [https://www.zakiproperti.com/wp-content/uploads/2023/01/Download-Adobe-Photoshop-2021-Versio](https://www.zakiproperti.com/wp-content/uploads/2023/01/Download-Adobe-Photoshop-2021-Version-2200-Activation-Key-With-License-Code-WIN-MAC-3264b.pdf) [n-2200-Activation-Key-With-License-Code-WIN-MAC-3264b.pdf](https://www.zakiproperti.com/wp-content/uploads/2023/01/Download-Adobe-Photoshop-2021-Version-2200-Activation-Key-With-License-Code-WIN-MAC-3264b.pdf) [https://www.wooldridgeboats.com/wp-content/uploads/2023/01/Adobe-Photoshop-Cs5-Software-Free-](https://www.wooldridgeboats.com/wp-content/uploads/2023/01/Adobe-Photoshop-Cs5-Software-Free-Download-Full-Version-For-Windows-10-LINK.pdf)[Download-Full-Version-For-Windows-10-LINK.pdf](https://www.wooldridgeboats.com/wp-content/uploads/2023/01/Adobe-Photoshop-Cs5-Software-Free-Download-Full-Version-For-Windows-10-LINK.pdf) [https://peaici.fr/wp-content/uploads/2023/01/Photoshop-2021-Version-223-Download-free-With-Full-K](https://peaici.fr/wp-content/uploads/2023/01/Photoshop-2021-Version-223-Download-free-With-Full-Keygen-lAtest-versIon-2023.pdf) [eygen-lAtest-versIon-2023.pdf](https://peaici.fr/wp-content/uploads/2023/01/Photoshop-2021-Version-223-Download-free-With-Full-Keygen-lAtest-versIon-2023.pdf) <https://www.sendawin.com/wp-content/uploads/2023/01/filpend.pdf> [http://adomemorial.com/2023/01/02/adobe-photoshop-cc-2018-activation-code-with-keygen-full-prod](http://adomemorial.com/2023/01/02/adobe-photoshop-cc-2018-activation-code-with-keygen-full-product-key-updated-2023/) [uct-key-updated-2023/](http://adomemorial.com/2023/01/02/adobe-photoshop-cc-2018-activation-code-with-keygen-full-product-key-updated-2023/) <https://amoserfotografo.com/advert/photoshop-free-download-youtube-best/> <https://aarbee.se/wp-content/uploads/2023/01/verager.pdf> <https://xtc-hair.com/adobe-photoshop-cc-2015-version-18-with-license-code-2023/> [https://www.eternalbeats.net/wp-content/uploads/2023/01/Photoshop-Kodak-Filters-Free-Download-L](https://www.eternalbeats.net/wp-content/uploads/2023/01/Photoshop-Kodak-Filters-Free-Download-LINK.pdf) [INK.pdf](https://www.eternalbeats.net/wp-content/uploads/2023/01/Photoshop-Kodak-Filters-Free-Download-LINK.pdf)

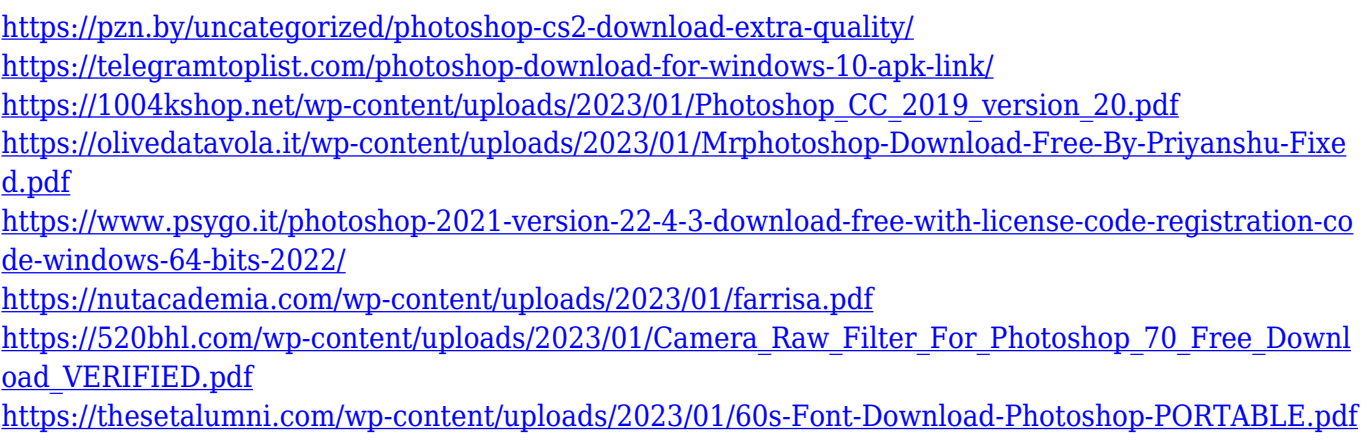

<https://tcatcapacitaciontecnica.com/wp-content/uploads/2023/01/chersia.pdf>

Pixlr could be a substitute for Photoshop, but this is not in any way a replacement. Pixlr is a free and simple photo editing tool. From Pixlr.com : The best way to free up your photos is to power through them, editing one, two or three at a time. That's why your photo editing tool of choice should be easy to use, and should make it quick and convenient to make the changes you want. Risking good photos on the off-chance that you get something just right with a new tool, and not having that tool when you need it, is a mistake. Creating an amazing image starts with an amazing image. This means that you should learn your tools and understand them as thoroughly as possible. If you're moving from another photo editing platform or have never used it, the learning curve is steep. If your new tool saves you time rather than costing you it'll be worth learning. The most common mistake is to get too focused on the editing. You can view your image under different types of filters and crops to see what's happening. You should then be able to identify the elements you want to change, or eliminate. This is where practice and patience are important. Learning which tool to use for any given task, how to create a selection or delete items, where and why to apply levels, adjustments, and other adjustments, and when to use them and when not to can make an incredibly immense difference in the end result, which may not be apparent right away. Practice helps, but it doesn't necessarily make learning any quicker.